**LPI Certification**

# Exam 101-500 LPI Level 1 Certification Part 1

Linux Professional

Exam Questions (Demo)

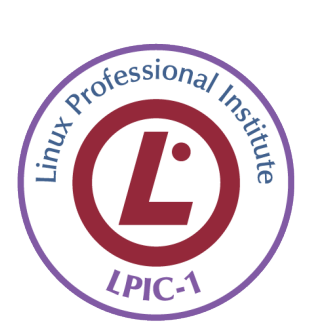

**STUDY GUIDE** 

evel 1 Exams

Which type of file system is created by  $mkfs$  when it is executed with the block device name only and without any additional parameters?

A. XFS

- B. VFAT
- C. ext2
- D. ext3
- E. ext4

Answer: C

# QUESTION 2

Which umask value ensures that new directories can be read, written and listed by their owning user, read and listed by their owning group and are not accessible at all for everyone else?

- A. **0750**
- B. **0027**
- C. **0036**
- D. **7640**
- E. **0029**

Answer: B

# QUESTION 3

Which is the default percentage of reserved space for the root user on new ext4 filesystems?

- A. 10%
- B. 3%
- C. 15%
- D. 0%
- E. 5%

Answer: E

## QUESTION 4

Which of the following is true when a file system, which is neither listed in **/etc/fstab** nor known to system, is mounted manually?

- A. **systemd** ignores any manual mounts which are not done using the **systemctl mount** command
- B. The command **systemctl mountsync** can be used to create a mount unit based on the existing mount
- C. systemd automatically generates a mount unit and monitors the mount point without changing it
- D. Unless a systemd mount unit is created, systemd unmounts the file system after a short period of time

E. **systemctl unmount** must be used to remove the mount because system opens a file descriptor on the mount point

What does the command mount  $-\text{bind}$  do?

A. It makes the contents of one directory available in another directory

B. It mounts all available filesystems to the current directory

- C. It mounts all user mountable filesystems to the user's home directory
- D. It mounts all file systems listed in **/etc/fstab** which have the option userbind set
- E. It permanently mounts a regular file to a directory

Answer: A

#### QUESTION 6

In order to display all currently mounted filesystems, which of the following commands could be used? (Choose two.)

A. **cat /proc/self/mounts** B. **free** C. **lsmounts** D. **mount** E. **cat /proc/filesystems**

Answer: A, D

#### QUESTION 7

Which chown command changes the ownership to dave and the group to staff on a file named **data.txt**?

A. **chown dave/staff data.txt** B. **chown -u dave -g staff data.txt** C. **chown --user dave --group staff data.txt** D. **chown dave+staff data.txt** E. **chown dave:staff data.txt**

Answer: E

#### QUESTION 8

In compliance with the FHS, in which of the directories are man pages found?

A. **/opt/man/**

- B. **/usr/doc/**
- C. **/usr/share/man/**
- D. **/var/pkg/man**
- E. **/var/man/**

Answer: C

When considering the use of hard links, what are valid reasons not to use hard links?

A. Hard links are not available on all Linux systems because traditional filesystems, such as ext4, do not support them

B. Each hard link has individual ownership, permissions and ACLs which can lead to unintended disclosure of file content

C. Hard links are specific to one filesystem and cannot point to files on another filesystem

D. If users other than **root** should be able to create hard links, **suln** has to be installed and configured

E. When a hard linked file is changed, a copy of the file is created and consumes additional space

Answer: C

QUESTION 10

What is the process ID number of the **init** process on a System V init based system?

A. **-1**

B. **0**

C. **1**

D. It is different with each reboot

E. It is set to the current run level

Answer: C

# QUESTION 11

Which daemon handles power management events on a Linux system?

A. **acpid**

- B. **batteryd**
- C. **pwrmgntd**

## D. **psd**

E. **inetd**

Answer: A

# QUESTION 12

Which of the following statements are true about the boot sequence of a PC using a BIOS? (Choose two.)

- A. Some parts of the boot process can be configured from the BIOS
- B. Linux does not require the assistance of the BIOS to boot a computer
- C. The BIOS boot process starts only if secondary storage, such as the hard disk, is functional
- D. The BIOS initiates the boot process after turning the computer on
- E. The BIOS is started by loading hardware drivers from secondary storage, such as the hard disk

Answer: A, D

What is true regarding UEFI firmware? (Choose two.)

- A. It can read and interpret partition tables
- B. It can use and read certain file systems
- C. It stores its entire configuration on the **/boot/** partition
- D. It is stored in a special area within the GPT metadata
- E. It is loaded from a fixed boot disk position

Answer: B, D

## QUESTION 14

When is the content of the kernel ring buffer reset? (Choose two.)

- A. When the ring buffer is explicitly reset using the command dmesg **--clear**
- B. When the ring buffer is read using **dmesg** without any additional parameters
- C. When a configurable amount of time, 15 minutes by default, has passed
- D. When the kernel loads a previously unloaded kernel module
- E. When the system is shut down or rebooted

Answer: A, E

QUESTION 15

What is the first program the Linux kernel starts at boot time when using System V init?

A. **/lib/init.so**

B. **/proc/sys/kernel/init**

C. **/etc/rc.d/rcinit**

- D. **/sbin/init**
- E. **/boot/init**

Answer: D

## QUESTION 16

A Debian package creates several files during its installation. Which of the following commands searches for packages owning the file **/etc/debian\_version**?

A. **apt-get search /etc/debian\_version**

- B. **apt -r /etc/debian\_version**
- C. **find /etc/debian\_version -dpkg**
- D. **dpkg -S /etc/debian\_version**
- E. **apt-file /etc/debian\_version**

Which of the following directories on a 64 bit Linux system typically contain shared libraries? (Choose two.)

A. **~/.lib64/** B. **/usr/lib64/** C. **/var/lib64/** D. **/lib64/**

E. **/opt/lib64/**

Answer: B, D

QUESTION 18 Which of the following files exist in a standard GRUB 2 installation? (Choose two.) A. **/boot/grub/stages/stage0**

B. **/boot/grub/i386-pc/lvm.mod** 

- C. **/boot/grub/fstab**
- D. **/boot/grub/grub.cfg**
- E. **/boot/grub/linux/vmlinuz**

Answer: B, D

## QUESTION 19

Which of the following commands installs all packages with a name ending with the string **foo**?

A. **zypper get "\*foo"** B. **zypper update "foo?"** C. **zypper force "foo\*"** D. **zypper install "\*foo"** E. **zypper add ".\*foo"**

Answer: D

QUESTION 20

Which of the following properties of a Linux system should be changed when a virtual machine is cloned? (Choose two.)

- A. The partitioning scheme
- B. The file system
- C. The D-Bus Machine ID
- D. The permissions of **/root/**
- E. The SSH host keys

Answer: C, E

Which command is used to start another command with a given **nice** level? (Specify **ONLY** the command without any path or parameters.)

#### Answer: **nice**

## QUESTION 116

What directory contains configuration files for additional yum repositories? (Specify the full path to the directory.)

Answer: **/etc/yum.conf**

## QUESTION 117

Which file from the **/proc/** file system contains a list of all currently mounted devices? (Specify the full name of the file, including path.)

## Answer: **/proc/mounts**

## QUESTION 118

Following the Filesystem Hierarchy Standard (FHS), where should binaries that have been compiled by the system administrator be placed in order to be made available to all users on the system? (Specify the full path to the directory.)

Answer: **/usr/local/bin/**

## QUESTION 119

Which command is used to change the priority of an already running process? (Specify **ONLY** the command without any path or parameters.)

Answer: **renice**

## QUESTION 120

Which program updates the database that is used by the **locate** command? (Specify **ONLY** the command without any path or parameters.)

Answer: **updatedb**